# **Казанский государственный энергетический университет Кафедра инженерной графики**

## **М.А. ПРЕЦ, В.А. РУКАВИШНИКОВ**

### **ИНЖЕНЕРНОЕ ГЕОМЕТРИЧЕСКОЕ МОДЕЛИРОВАНИЕ**

Методические указания к лабораторной работе «Электронные геометрические модели и чертежи соединений деталей»

## **СОЕДИНЕНИЯ ТРУБНЫЕ**

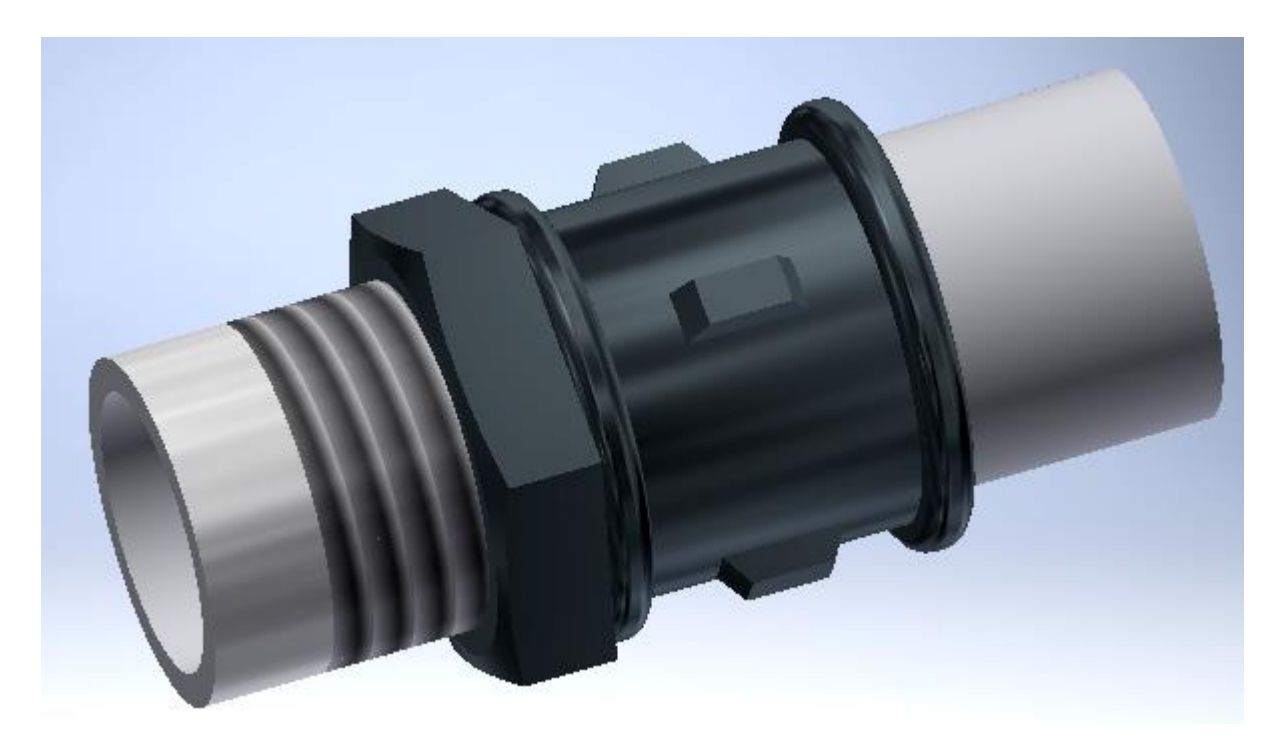

**Казань 2023**

#### **Введение**

Технология создания и оформления электронных моделей и чертежей соединений трубопроводов в системах электронного проектирования принципиально отличается от технологии ручного черчения. Первичной и основной конструкторской документацией выступает не чертеж, а трехмерная электронная модель. Чертеж все больше становится вспомогательным конструкторским документом.

Все элементы трубопроводов являются стандартными изделиями (труба, фитинги, контргайки, сгоны и т.д.) и их электронные модели находятся в библиотеке стандартных изделий. Для создания трубного соединения достаточно их собрать в среде «Сборка», а затем получить по 3D-модели сборочной единицы получить сборочный чертеж и спецификацию.

Трубопровод с резьбовым соединением труб состоит из труб (с резьбой снаружи на концах) и специальных переходных деталей (с резьбой в отверстиях), которые называются фитингами. В зависимости от угла между осями соединяемых труб и их количества фитинги имеют различную форму и конструкции: муфты прямые короткие, муфты прямые длинные, муфты компенсирующие, муфты переходные, тройники прямые, тройники с двумя переходами, угольники проходные с углом 90° и 45°, угольники переходные с углом 90°, кресты прямые, кресты переходные, кресты с двумя переходами.

Фитинги, соединяющие трубы одного диаметра, называются прямыми. Фитинги, соединяющие трубы разного диаметра, называются переходными.

Лабораторная работа выполняется по вариантам, представленным в табл.1. Дан тип фитинга и условный диаметр трубы Dу.

#### **Технология создания 3D-модели трубного соединения**

Рассмотрим технологию создания 3D-модели на примере соединения муфтой короткой, которое включает также две трубы и контргайку (рис.1)

Дано: Диаметр условного прохода Dу = 20 мм

Труба Ц-Р-20 х 2,8 ГОСТ 3262 - 75;

Муфта короткая 20 ГОСТ 8954-75;

Контргайка 20 ГОСТ 8961 – 75.

Элементы трубных соединений являются стандартными изделиями, поэтому воспользуемся для создания 3D-модели «Библиотекой стандартных элементов» системы автоматизированного проектирования КОМПАС 3D.

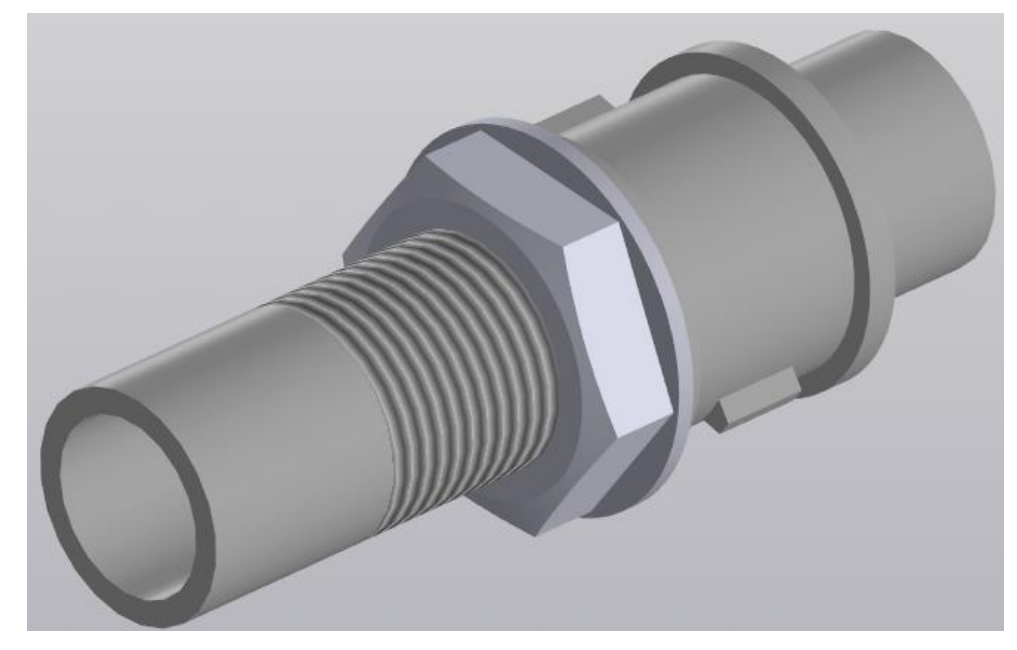

Рис. 1. Соединение труб муфтой

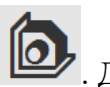

Для построения деталей будем использовать среду «Сборка» **10 данная среда** позволяет вставлять детали из библиотеки стандартных элементов, которыми и являются составные части трубного соединения.

В первую очередь дадим нашему документу название и обозначение. Для этого щелкнем два раза на слово «Сборка» в дереве модели слева, после чего откроется окно свойств документа. В разделе «обозначение» в строке «базовая часть» вводим КИГ. В следующей строке заменяем тире точкой. В строке «номер исполнения» 34 – четвертое задание в третьем модуле, 12 – номер варианта, 00 – сборочная единица. Код документа выбираем СБ. В разделе «наименование» пишем название сборки – Соединение трубное (рис. 2).

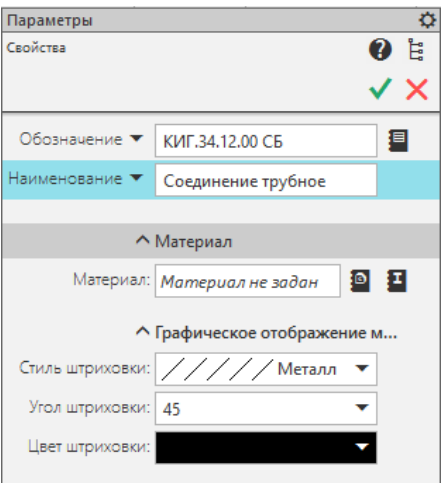

Рис. 2. Задание параметров документа

Сборку начинаем со вставки стандартного изделия – Муфта. Для этого нажмем кнопку «Вставить элемент» <sup>4</sup>. Открывается окно Библиотеки стандартных изделий. Раскрываем «Детали и арматура трубопроводов» – «Части соединительные трубопроводов по ГОСТ 8943-8969» – «Муфта ГОСТ 8954-75». Нажав на диаметр условного прохода, открываем окно «Выбор типоразмеров и параметров». Выбираем условный проход Dy 20, Вариант соединительной части с внутренней резьбой по ГОСТ 8944-75 – 1 (рис.3). Нажимаем «ОК» и «Применить». В модели появляется муфта, размещаем ее в центральной части сборки, подтверждаем команду нажатием на зеленую галочку. Откроется окно «Объект спецификации», нажимаем «ОК».

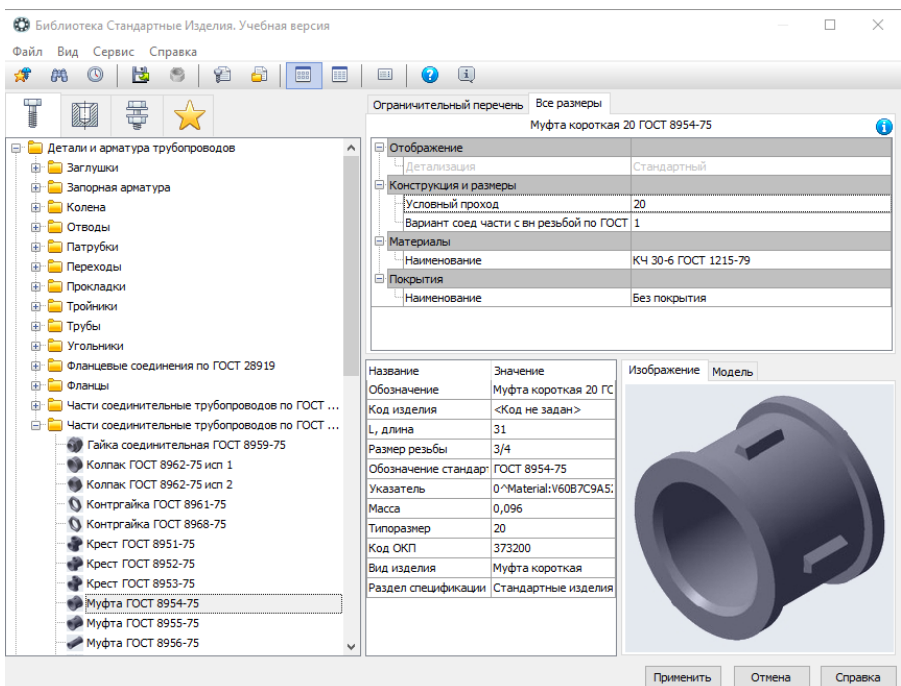

Рис. 3. Выбор и задание конструктивных параметров муфты

Не закрывая окно библиотеки стандартных изделий, вставляем Контргайку. Для этого раскрываем «Детали и арматура трубопроводов» – «Части соединительные трубопроводов по ГОСТ 8943-8969» – «Конрагайка ГОСТ 8961-75». Нажав на диаметр условного прохода, открываем окно «Выбор типоразмеров и параметров». Выбираем условный проход Dy 20 (рис.4). Нажимаем «ОК» и «Применить». В модели появляется конргагайка, размещаем недалеко от муфты, подтверждаем команду нажатием на зеленую галочку. Откроется окно «Объект спецификации», нажимаем «ОК».

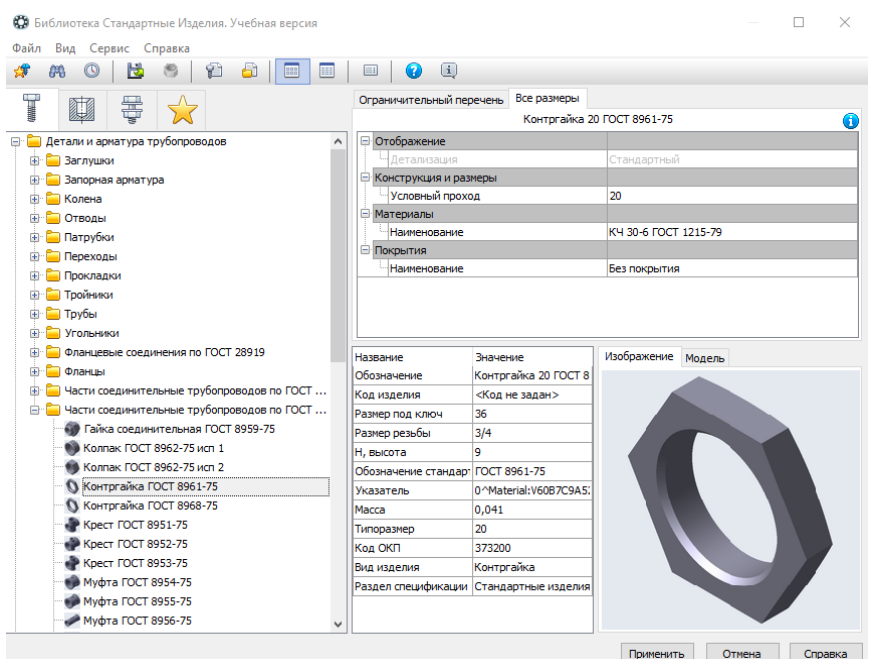

Рис. 4. Выбор и задание конструктивных параметров контргайки

Вставляем трубы. В том же окне» Библиотеки стандартный изделий» выбираем «Детали и арматура трубопроводов», раскрываем раздел «Трубы», выбираем «Труба стальная водогазопроводная ГОСТ 3262-75». Нажав на диаметр условного прохода, открываем окно «Выбор типоразмеров и параметров». Выбираем Dу 20, толщина стенки трубы 3,2, длину трубы L1 вводим с клавиатуры 70 мм, длина – мерная, точность изготовления – обычная, покрытие – без покрытия (рис.5). Нажимаем «ОК» и «Применить». Размещаем трубу около предыдущих деталей.

| Файл<br>Вид<br>Сервис Справка<br>$\sqrt{1}$<br>Все размеры<br>Ограничительный перечень<br>T<br>Труба 20 х 3,2-50 ГОСТ 3262-75<br><b>В</b> Отображение<br><b>E P</b> Детали и арматура трубопроводов<br>- Летализация<br>Стандартный<br>中<br><b>Ваглушки</b><br><b>Е Конструкция и размеры</b><br>Вапорная арматура<br><b>Dy, условный проход</b><br>20<br><b>Колена</b><br>Dn, наружный диаметр<br>26.8<br>Отводы<br>3,2<br>s, толщина стенки<br>Патрубки<br>L1, длина [0,001; 100000]<br>50<br>Переходы<br>Ō<br>а, угол изгиба, гр. [0;180]<br>Прокладки<br>ō<br>L2, длина [0;100000]<br><b>Пройники</b><br>Мерная<br>Длина<br><b>⊟ Трубы</b><br>Обычная<br>Точность изготовления<br><sup>1</sup> Труба бесшовная горячекатаная ГОСТ 2194<br>Без покрытия<br>Покрытие<br>- Труба с гладкими концами ГОСТ ISO 2531-2012<br>Изображение Модель<br>Название<br>Значение<br>Труба с раструбом и охватываемым концом Г<br>Обозначение<br>Труба 20 х 3,2-50 ГОС<br>Труба с фланцем и гладким концом ГОСТ ISO<br><Код не задан><br>Код изделия<br><sup>1</sup> Труба стальная бесшовная горячедеформир<br>Труба@/Труба 20 х 3,2<br><b>DesToDetailString</b><br>← Труба стальная бесшовная горячедеформир<br>Формат чертежа<br>Материал<br>7 Труба стальная водогазопроводная ГОСТ 32<br>Обозначение стандар ГОСТ 3262-75<br>Труба стальная электросварная прямошовна<br><b>Указатель</b><br>0^Material:V316FD9DAI<br>Угольники<br>Macca<br>0.093<br>Фланцевые соединения по ГОСТ 28919<br>Типоразмер<br>20 x 3, 2-50<br>Фланцы<br>Код ОКП<br>138500<br>Части соединительные трубопроводов по ГОСТ<br>Труба<br>Вид изделия<br>Части соединительные трубопроводов по ГОСТ<br>Раздел спецификации Материалы<br><b>E</b> Детали и узлы сосудов и аппаратов<br>Детали крепления трубопроводов и кабелей | СЭ Библиотека Стандартные Изделия. Учебная версия |  |  |
|----------------------------------------------------------------------------------------------------|---------------------------------------------------|--|--|
|                                                                                                    |                                                   |  |  |
|                                                                                                    |                                                   |  |  |
|                                                                                                    |                                                   |  |  |
|                                                                                                    |                                                   |  |  |
|                                                                                                    |                                                   |  |  |
|                                                                                                    |                                                   |  |  |
|                                                                                                    |                                                   |  |  |
|                                                                                                    |                                                   |  |  |
|                                                                                                    |                                                   |  |  |
|                                                                                                    |                                                   |  |  |
|                                                                                                    |                                                   |  |  |
|                                                                                                    |                                                   |  |  |
|                                                                                                    |                                                   |  |  |
|                                                                                                    |                                                   |  |  |
|                                                                                                    |                                                   |  |  |
|                                                                                                    |                                                   |  |  |
|                                                                                                    |                                                   |  |  |
|                                                                                                    |                                                   |  |  |
|                                                                                                    |                                                   |  |  |
|                                                                                                    |                                                   |  |  |
|                                                                                                    |                                                   |  |  |
|                                                                                                    |                                                   |  |  |
|                                                                                                    |                                                   |  |  |
|                                                                                                    |                                                   |  |  |
|                                                                                                    |                                                   |  |  |
|                                                                                                    |                                                   |  |  |
|                                                                                                    |                                                   |  |  |
|                                                                                                    |                                                   |  |  |
|                                                                                                    |                                                   |  |  |
| <b>E</b> Детали пневмо- и гидросистем                                                                                                    |                                                   |  |  |
|                                                                                                    |                                                   |  |  |

Рис. 5. Выбор и задание конструктивных параметров труб

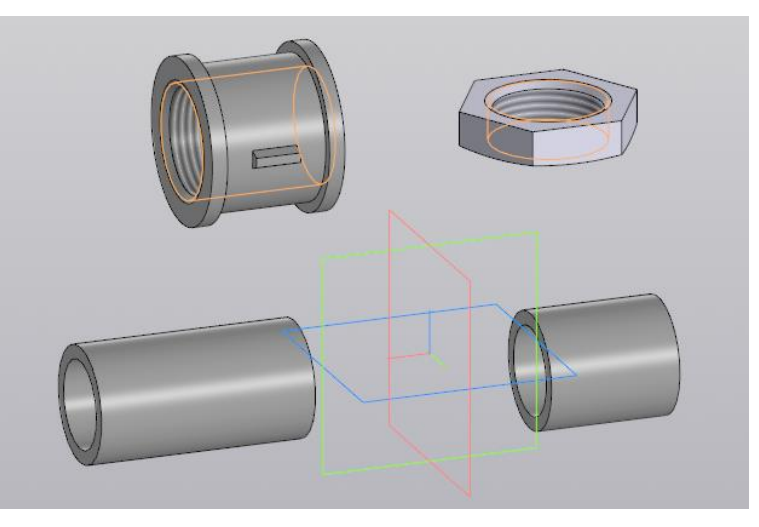

Аналогичным образом вставляем вторую трубу длиной 30 мм (рис.6).

Рис. 6. Вставка элементов трубного соединения

Вставляем прокладку. Командой «Вставить элемент» <sup>Ф</sup> открываем «Библиотеку стандартных изделий», раскрываем «Детали и арматура трубопроводов» - «Прокладки», выбираем «Прокладка ГОСТ 15180-86 исполнение Б». Нажав на диаметр условного прохода, открываем окно «Выбор типоразмеров и параметров». Выбираем Dу 20, условное давление Пу 0,1 (рис.7). Нажимаем «ОК» и «Применить». Размещаем около предыдущих деталей. Откроется окно «Объект спецификации», нажимаем «ОК».

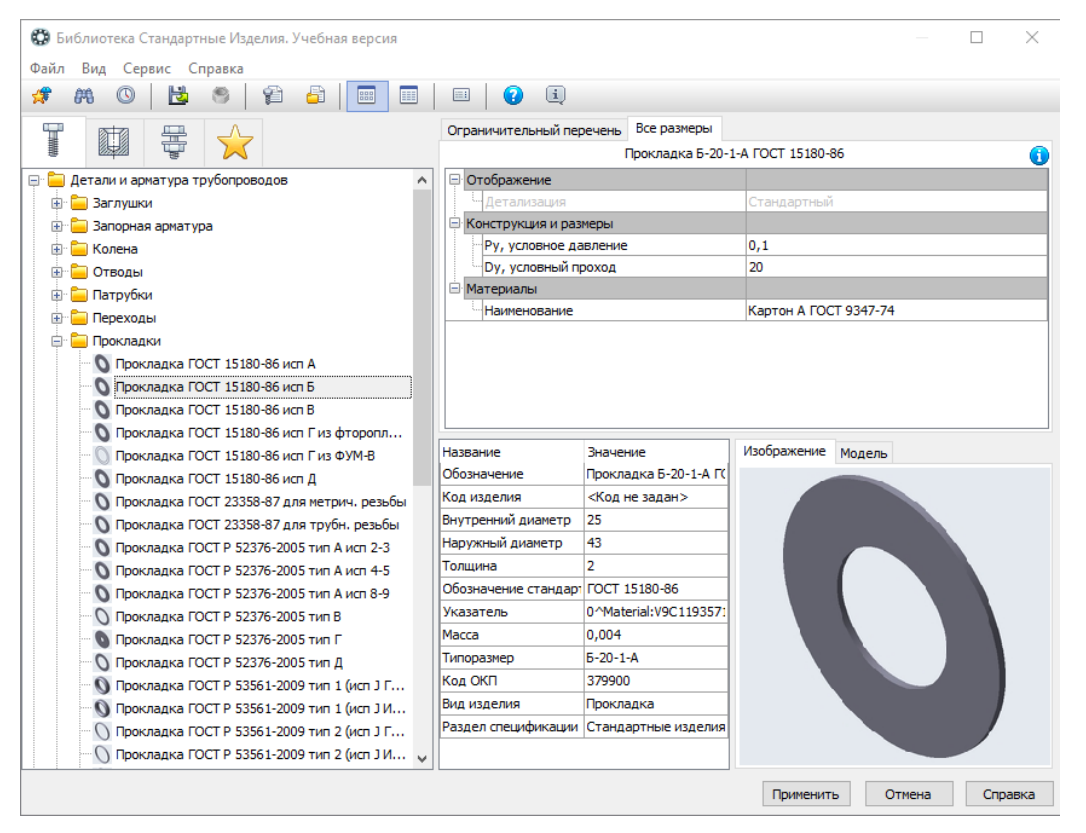

Рис. 7. Выбор и задание конструктивных параметров прокладки

Теперь необходимо нарезать резьбу на трубах. Из ГОСТ 3262-75 (табл.2) выбираем длину резьбы на трубе L, для Dу 20 L=10.5 мм. Активируем команду

«Условное изображение резьбы» в разделе ленты «Обозначения». Указываем объект – трубу длиной 30 мм, выбираем стандарт – резьба трубная цилиндрическая ГОСТ 6357- 81, диаметр и шаг оставляем без изменений, длина – 10,5, направление резьбы – правое (рис.8). Подтверждаем команду нажатием на зеленую галочку.

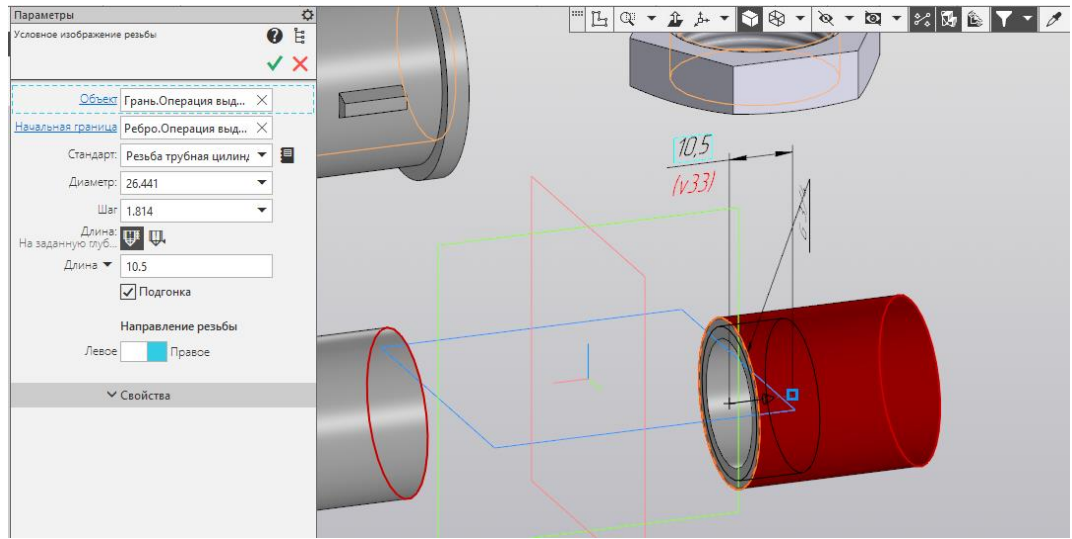

Рис. 8.Выбор первой трубы

Не выходя из команды, указываем на трубу длиной 50мм, параметры задаём те же, длину резьбы выбираем из табл.2 равной 45 мм (рис. 9).

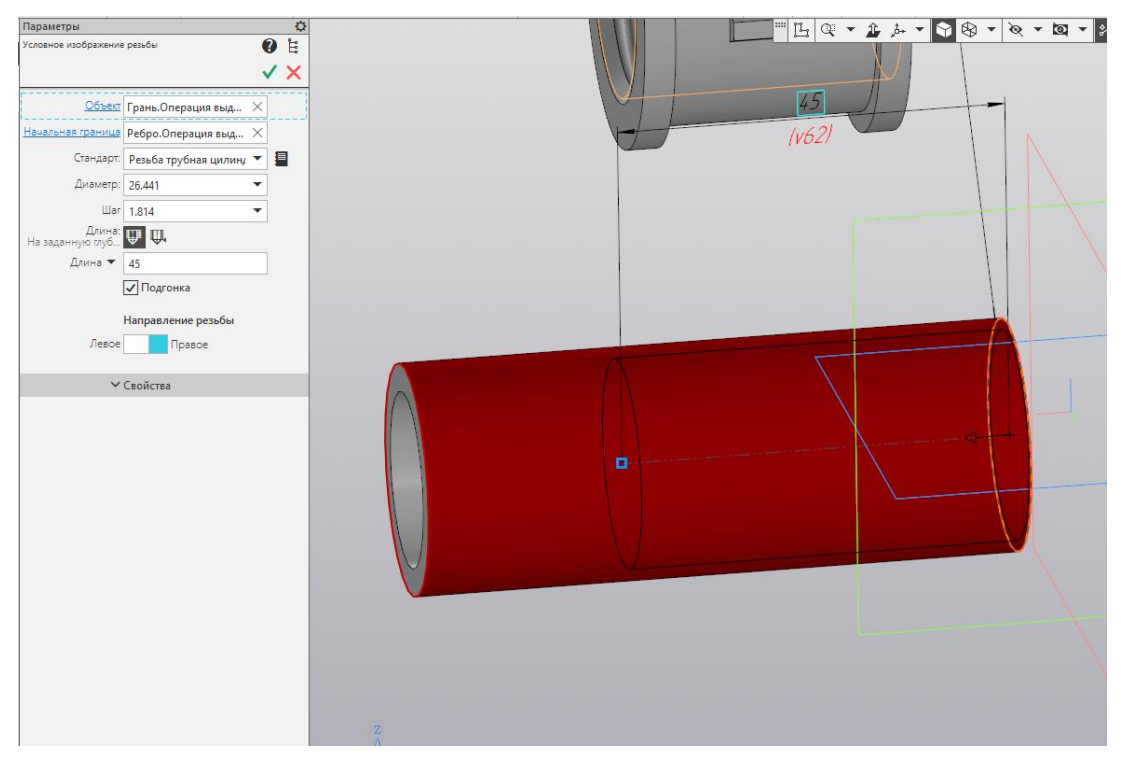

Рис. 9. Выбор второй трубы

Приступим к сборке трубного соединения. В качестве основной детали используем муфту. Открываем команду «Совпадение»  $\triangle$ , в окне параметров выбираем «На расстоянии»  $\mathcal{I}_{x}$ , указываем на правую плоскость муфты и на левую плоскость короткой трубы, задаем расстояние -10.5 мм (рис. 10). Подтверждаем ввод.

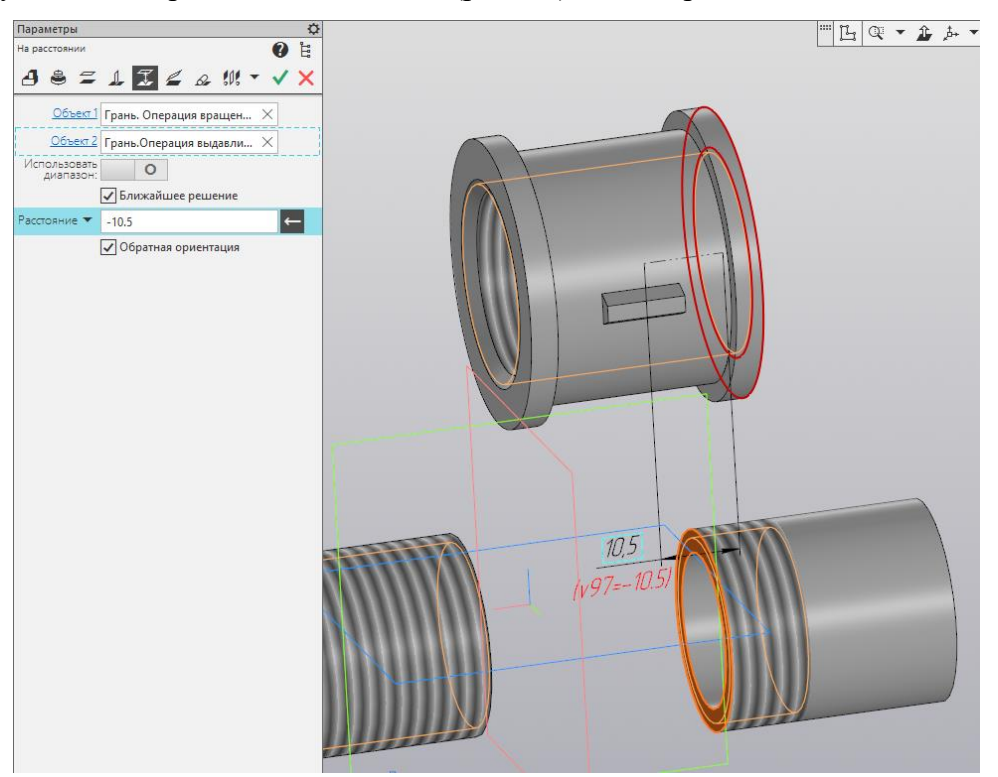

Рис. 10. Выбор элементов соединения трубы с муфтой

Не выходя из команды, выбираем «Соосность»  $\bullet$ , указываем наружный цилиндр трубы и отверстие муфты (рис. 11), нажимаем зеленую галочку.

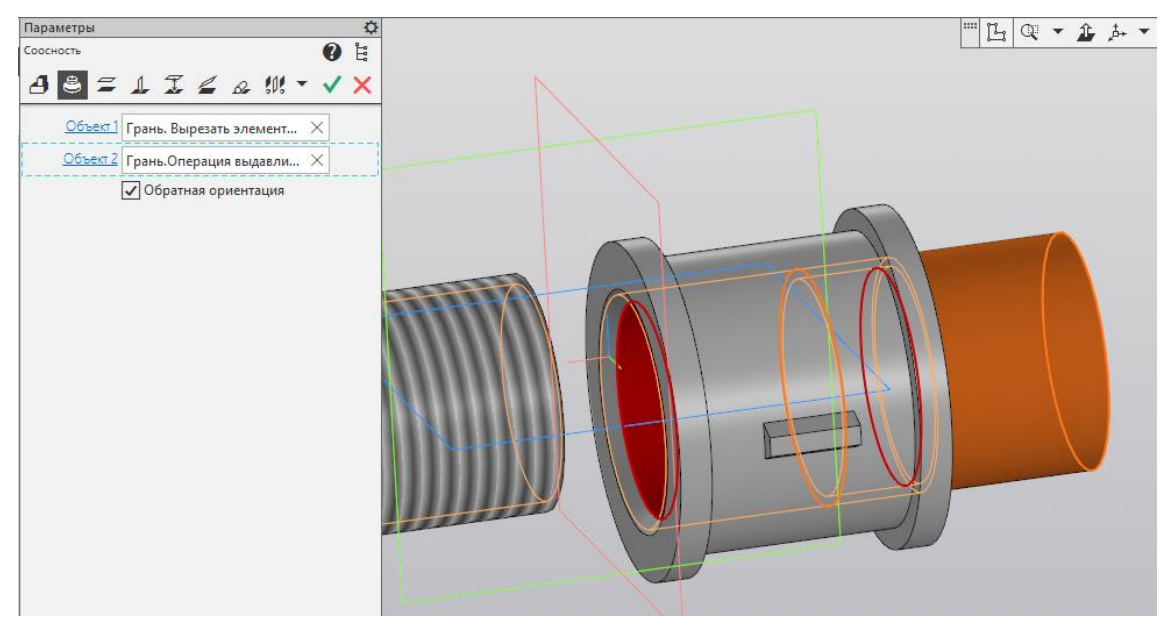

Рис. 11. Завершение совмещения трубы и муфты

Задаем положение второй трубы. Открываем команду «Совпадение» , выбираем «На расстоянии»  $\mathcal{I}$ , указываем левую плоскость муфты и правую грань трубы, вводим значение также -10,5 мм (рис. 12). Подтверждаем действие.

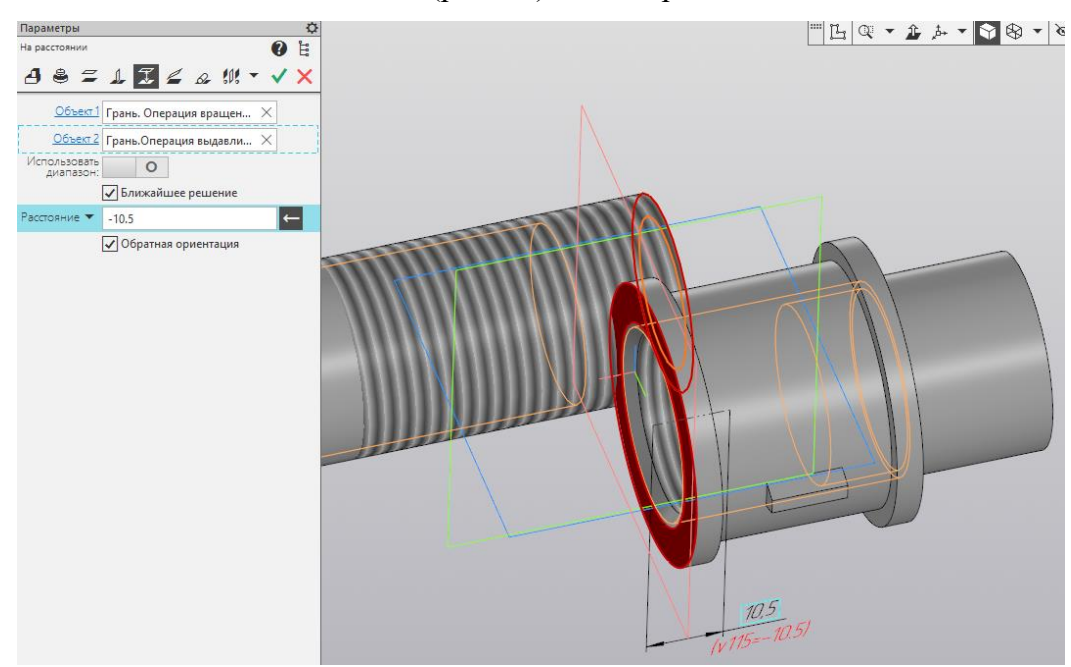

Рис. 12. Задание глубины вхождения второй трубы в муфту

Выбираем «Соосность» , указываем наружный цилиндр трубы и отверстие муфты (рис.13), подтверждаем действие.

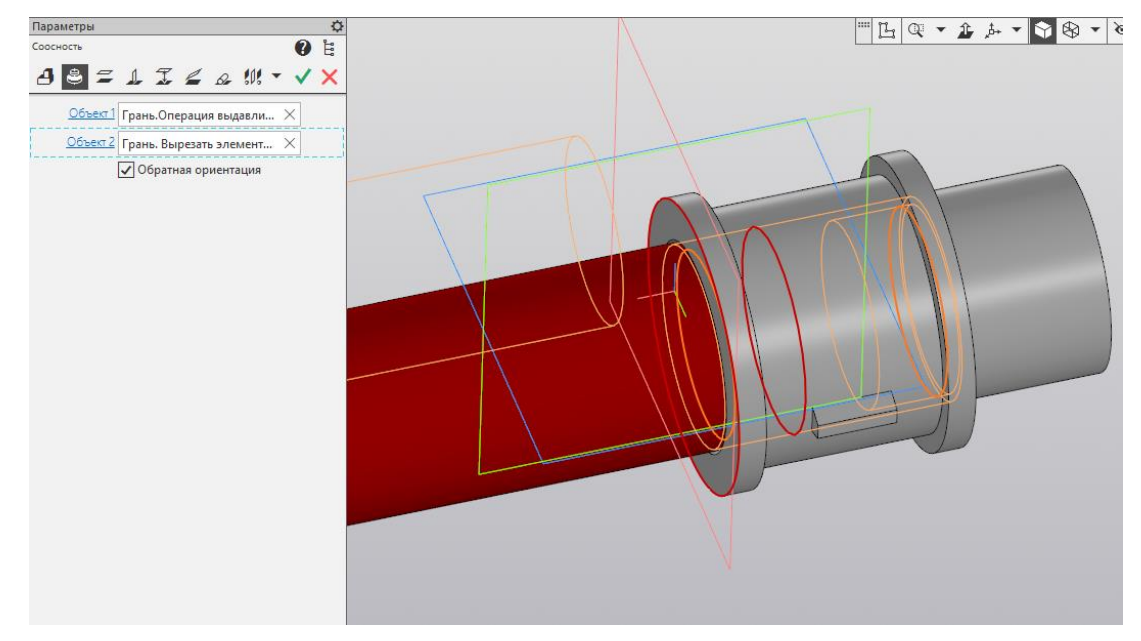

Рис. 13. Совмещение осей

На длинную трубу надеваем Прокладку. Указываем «Совпадение» <sup>Д</sup>левой плоскости Муфты и плоскости прокладки (рис.14), подтверждаем, выбираем

«Соосность» • и указываем цилиндр Трубы и отверстие Прокладки, подтверждаем (рис.15).

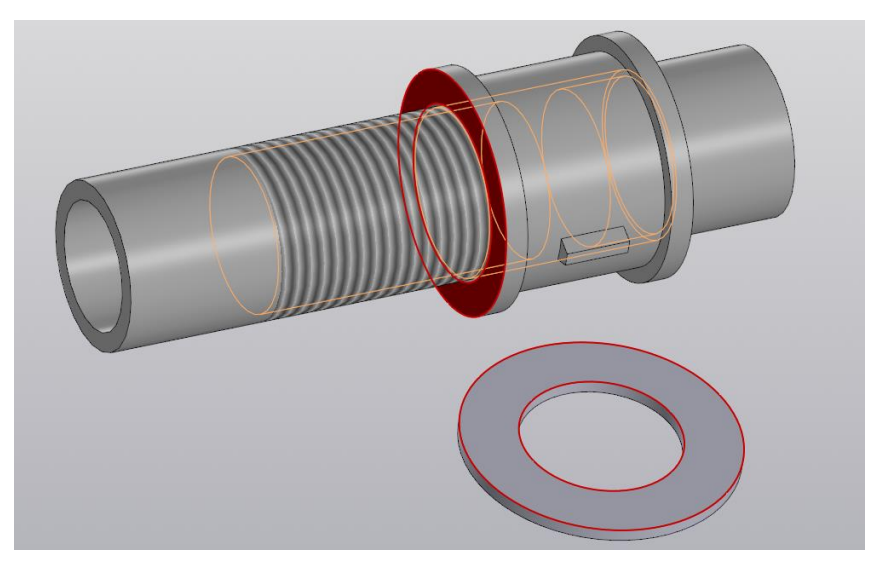

Рис. 14. Размещение прокладки. Совмещение плоскостей

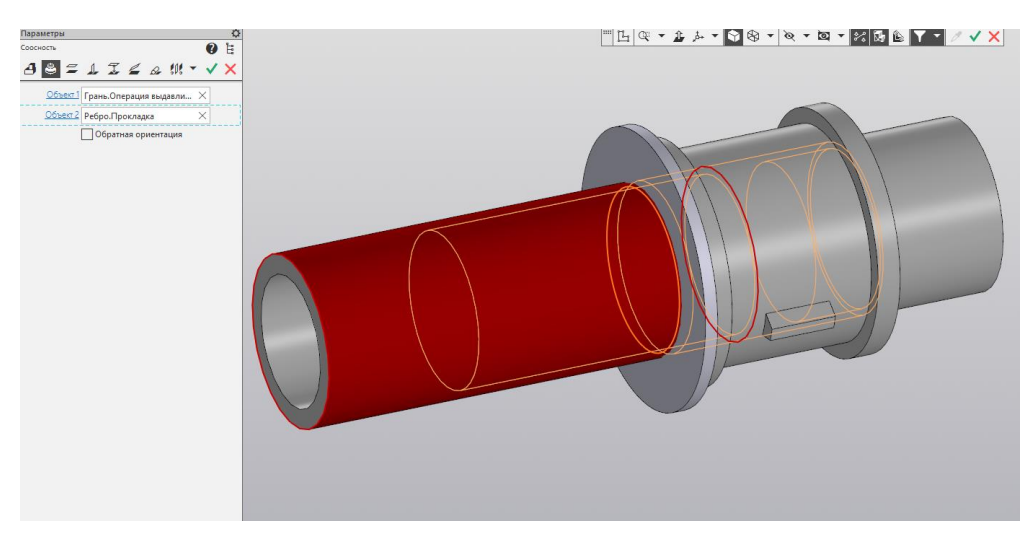

Рис. 15. Размещение прокладки. Совмещение осей

Последней размещаем Контрагайку. Указываем «Совпадение» Наружной поверхности Прокладки и шестигранной поверхности Контрагайки (рис.16), подтверждаем, «Соосность» цилиндрической поверхности трубы и отверстия Контрагайки (рис.17), подтверждаем действие. Обратите внимание, что фаска на Контрагайке должна располагаться снаружи.

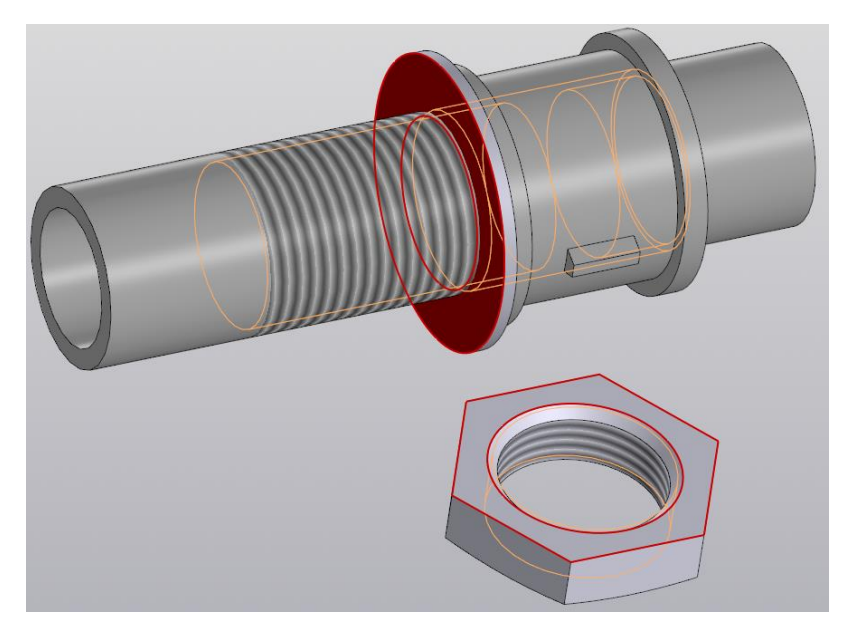

Рис. 16. Размещение контргайки. Совмещение плоскостей

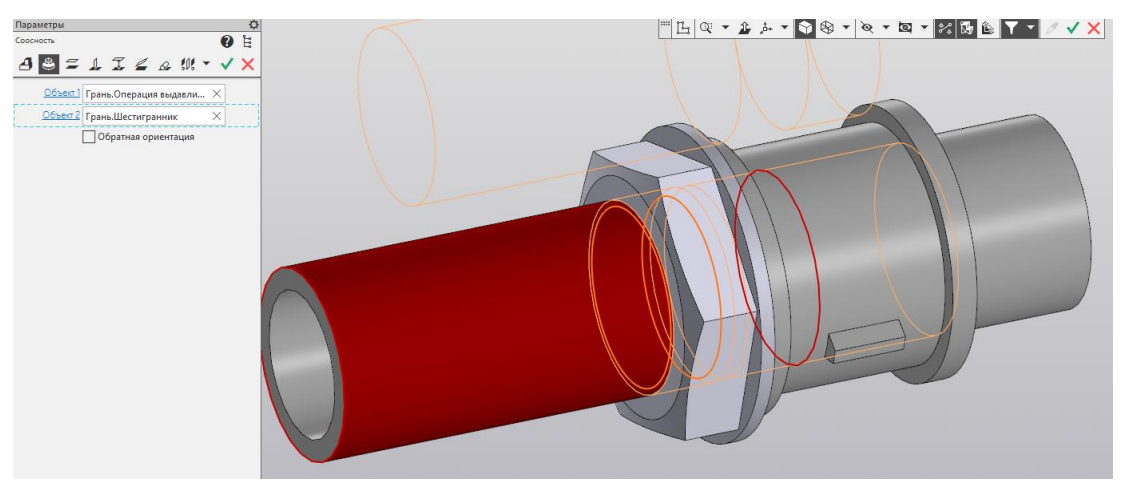

Рис. 17. Размещение контргайки. Совмещение осей

Для удобства расположения видов на чертеже на Панели быстрого доступа выберем команду «Нормально к..»  $\hat{\mathbf{I}}$ , укажем на боковую грань Контрагайки (рис. 18).

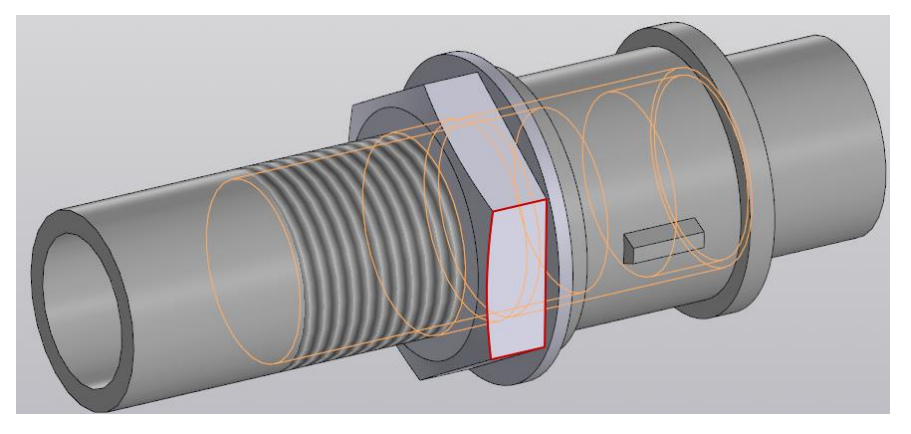

Рис. 18. Корректировка положения трубного соединения

Сборка развернется параллельно экрану. Раскроем команду «Ориентация» на

этой же панели, выберем «Настройка» (рис. 19), добавим  $+$  Вид1 в сохраненных видах. Отредактируем его название  $-\langle \sqrt{\nabla} \times \mathbf{H} \times \mathbf{H$ 

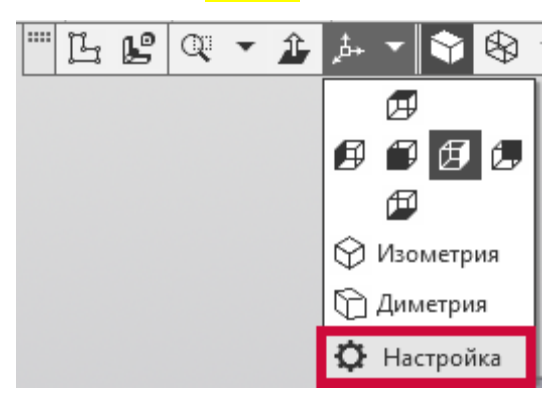

Рис. 19. Выбор команды «Настройка»

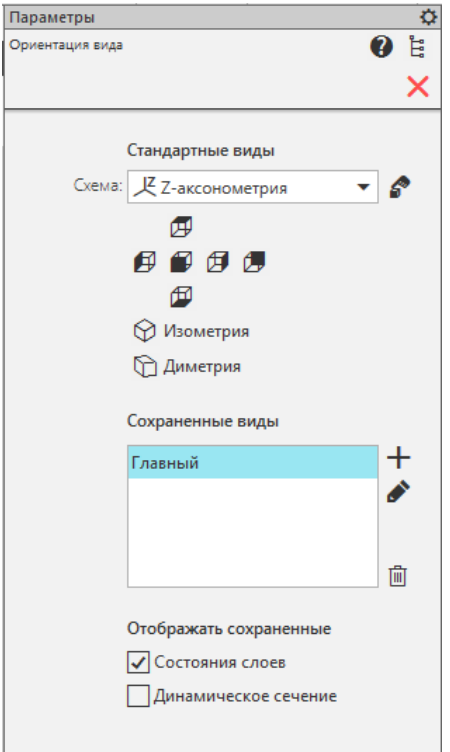

Рис. 20. Выбор главного вида

Сохраним нашу сборку.

Выберем команду «Создать чертеж по модели» **...** Мы переместились в документ Чертеж.

В открывшемся окне «Вид с модели» в разделе окна Ориентация модели выберем «Главный» вид (рис. 21), при необходимости изменим масштаб и на листе поставим главный вид и вид слева (рис.22).

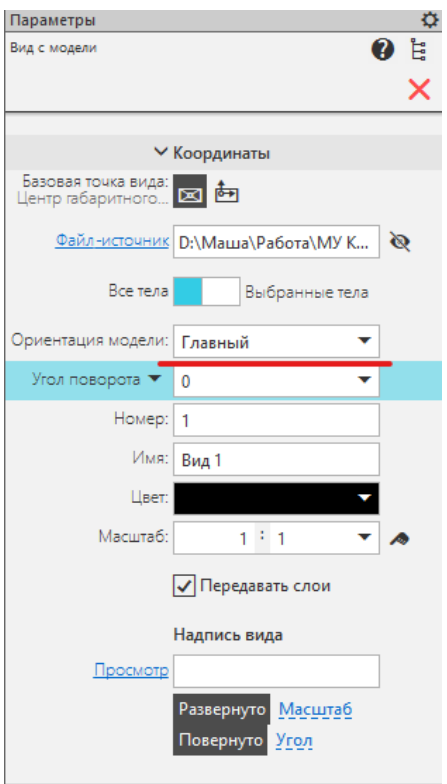

Рис. 21. Диалоговое окно «Вид с модели»

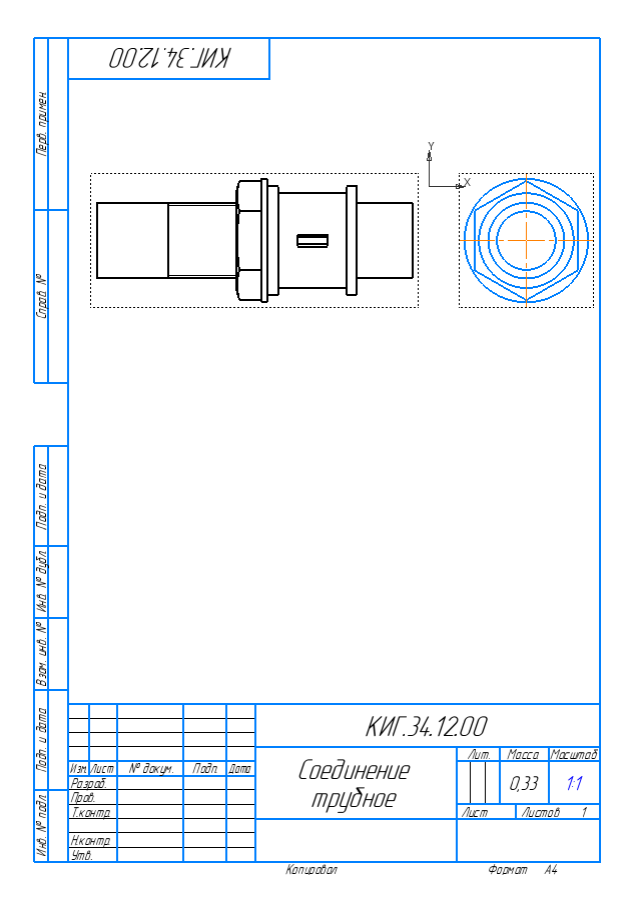

Рис. 22. Размещение видов

Необходимо выполнить разрез на главном виде. Для этого сделаем его текущим и нарисуем прямоугольник в нижней половине главного вида. Из раздела ленты «Виды» выберем команду «Местный разрез» **В**, укажем на прямоугольник и укажем положение плоскости разреза по центру соединения труб муфтой на виде слева (рис. 23).

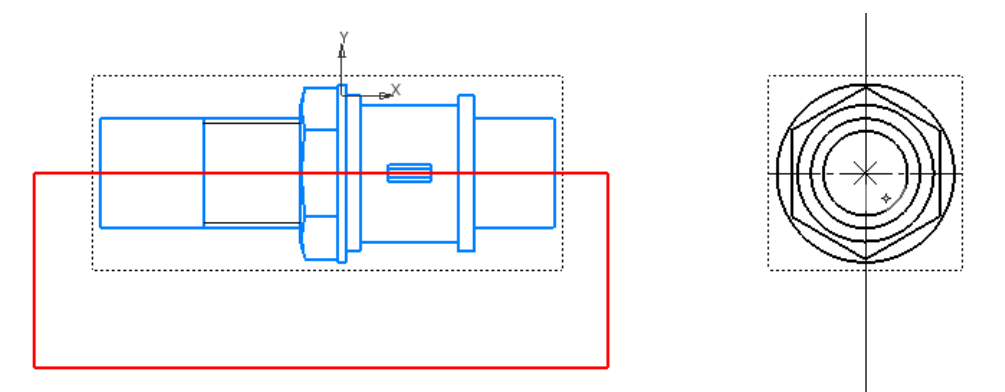

Рис. 23. Выбор области разреза

Однако так как все детали сборочной единицы являются стандартными изделиями, на разрезе они показываются не рассечёнными. Чтобы это исправить, раскроев в дереве модели «Вид 1» - «Местный разрез 1» - КИГ.34.12.00 СБ - Компоненты. Правой кнопкой мыши нажимаем на «Муфта» и выбираем «Не разрезать» (рис. 24).

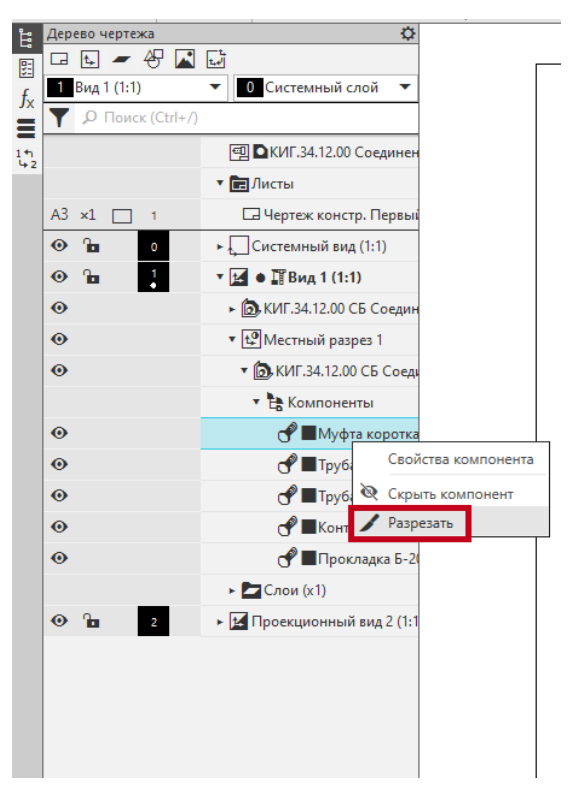

Рис. 24. Выбор режима «Не разрезать» для муфты

Аналогично с остальными деталями. После нажатия F5 на клавиатуре (команда «Перестроить» • ) разрез примет вид, как на рис. 25. Изменим тип линии, разделяющей вид и разрез, на осевую.

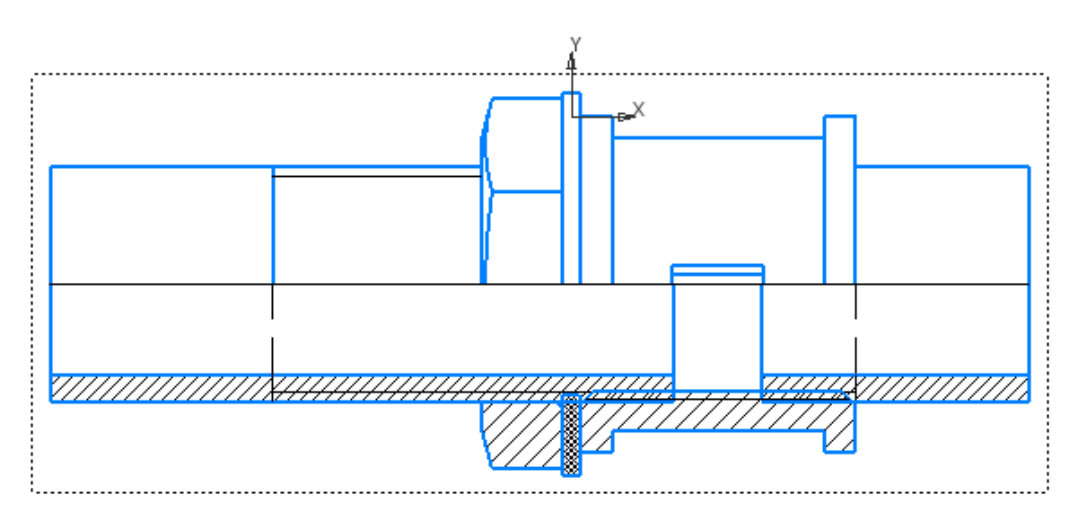

Рис. 25. Смена типа линии на осевую

Выполним профильный разрез на виде слева. Для этого сделаем вид текущим и построим прямоугольник в правой половине вида. Из раздела ленты «Виды» выберем команду «Местный разрез»  $\mathbb{R}$ , укажем на прямоугольник и укажем положение плоскости разреза на главном виде по ребру жесткости муфты (рис. 26).

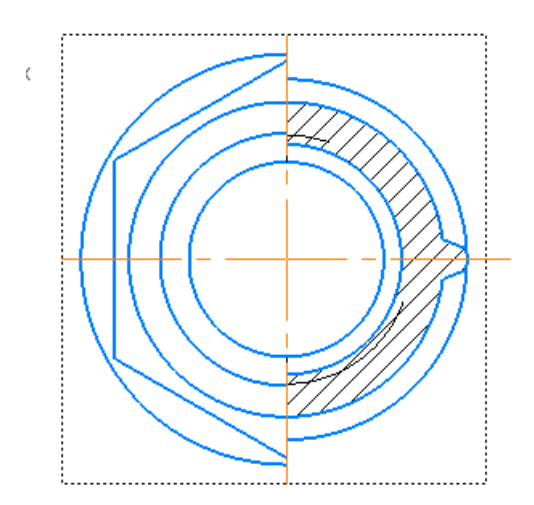

Рис. 26. Местный разрез на виде слева

Проставим необходимые для сборочного чертежа размеры – диаметр условного прохода трубы Dy, длину муфты на виде спереди, размер под ключ на виде слева. Обозначим трубную резьбу командой «Линия-выноска» (рис. 27).

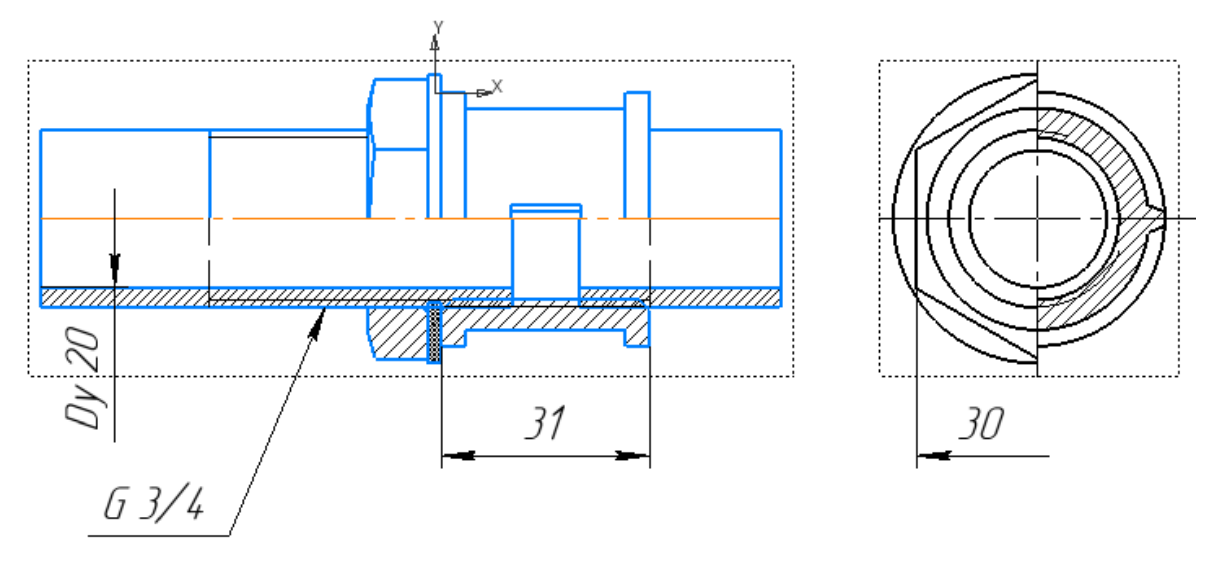

Рис. 27. Простановка размеров

*Создадим спецификацию*. Для этого откроем файл сборки и нажмем команду «Создать спецификацию по документу» **.** В открывшемся окне нажимаем команду «Добавить раздел» на ленте сверху. В диалоговом окне «Выберите раздел и тип объекта» выбираем раздел «Документация» и нажимаем «Создать». В появившемся слева от пространства чертежа окне параметров объекта спецификации в разделе «Документы» нажимаем «Добавить документ»  $+$  и выбираем файл модели нашей сборки. Нажимаем «Да».

Нажимаем « Расставить позиции» на ленте сверху, позиции расставляются по возрастанию.

Нажмем команду «Отображать оформление»  $\Xi$ , заполним основную надпись (рис. 28). Сохраним как PDF файл.

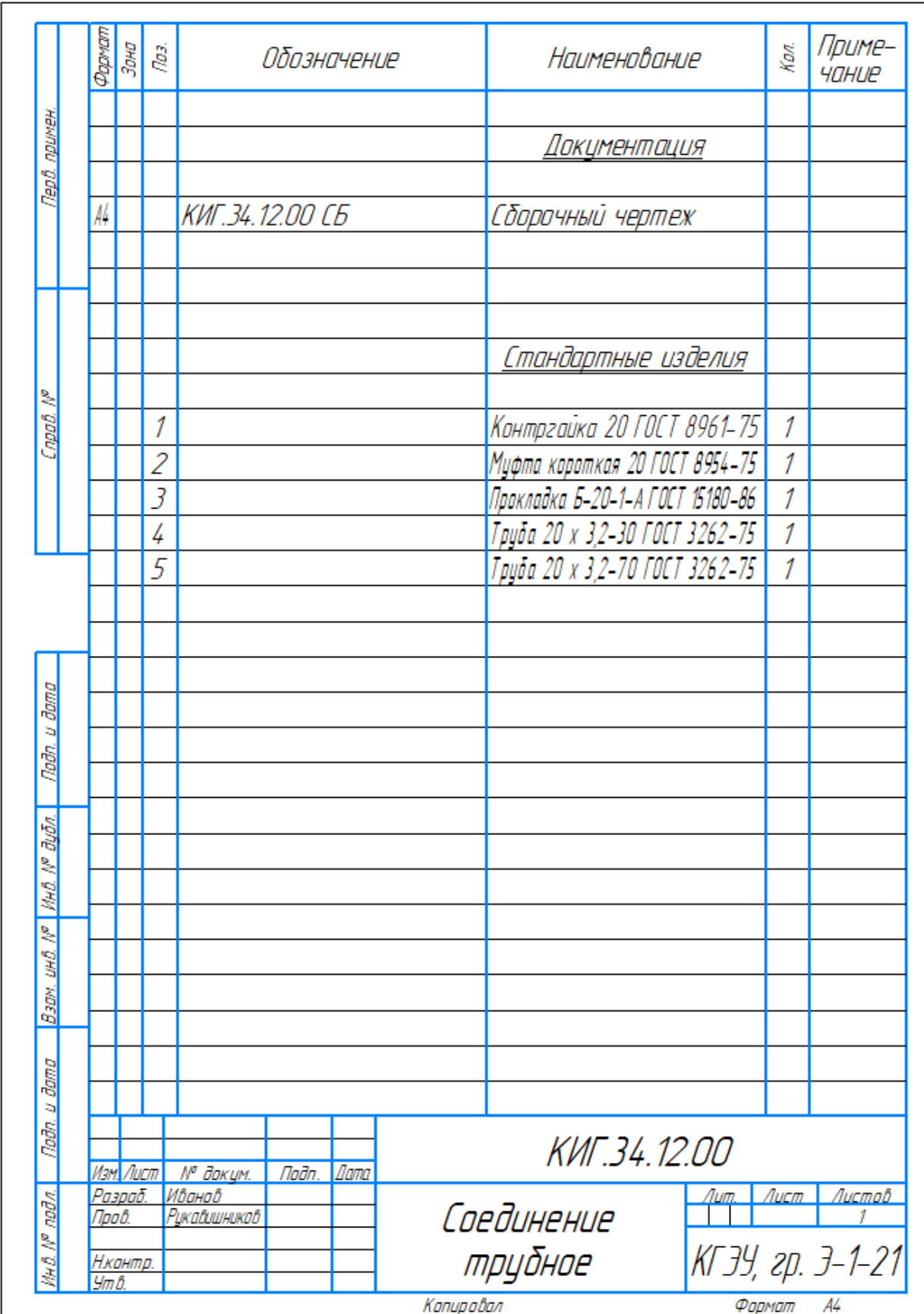

Рис. 28. Спецификация

Проставим позиции на чертеже, заполним основную надпись. Чертеж примет вид, как на рис. 29.

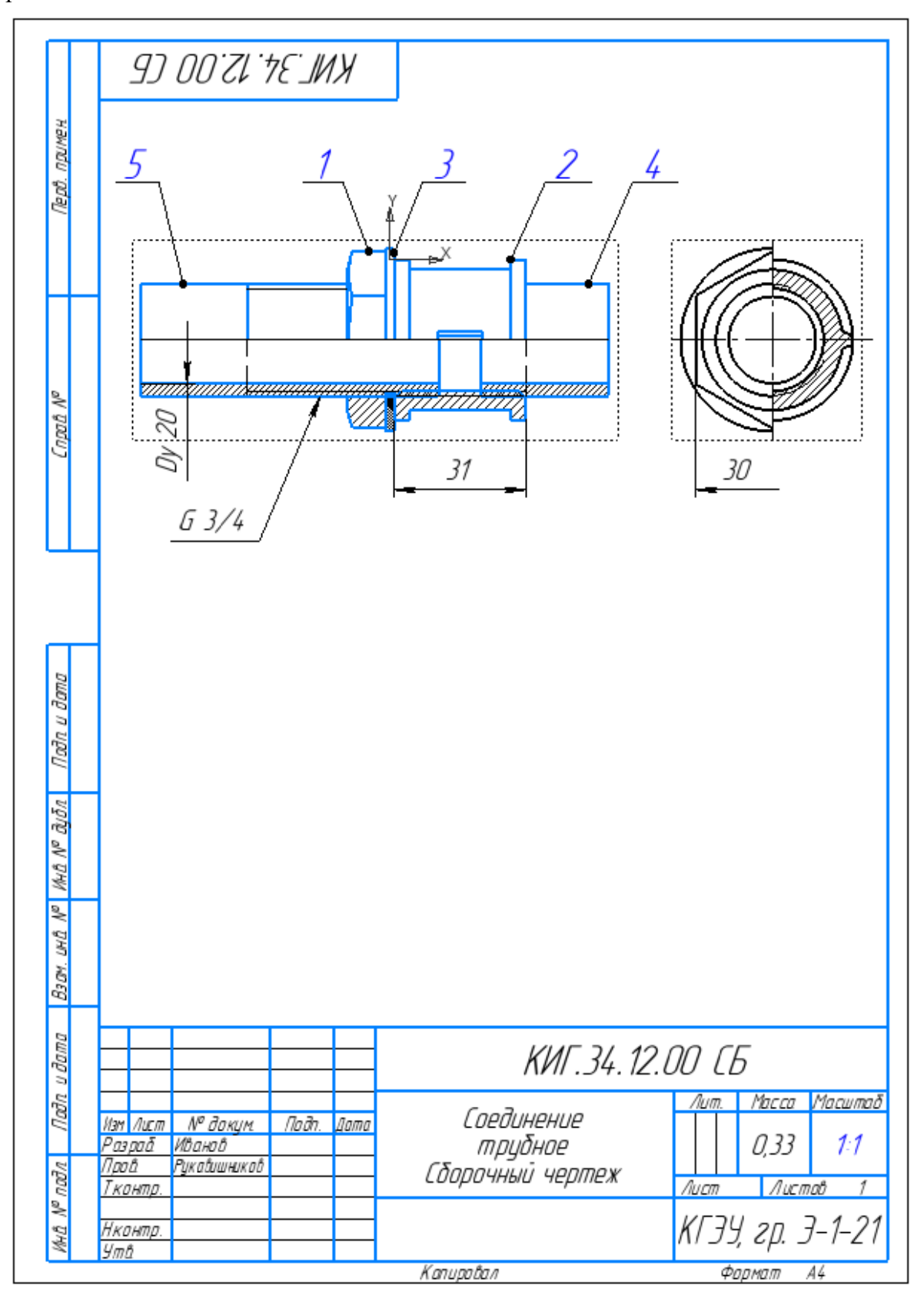

Рис. 29 Заполнение основной надписи

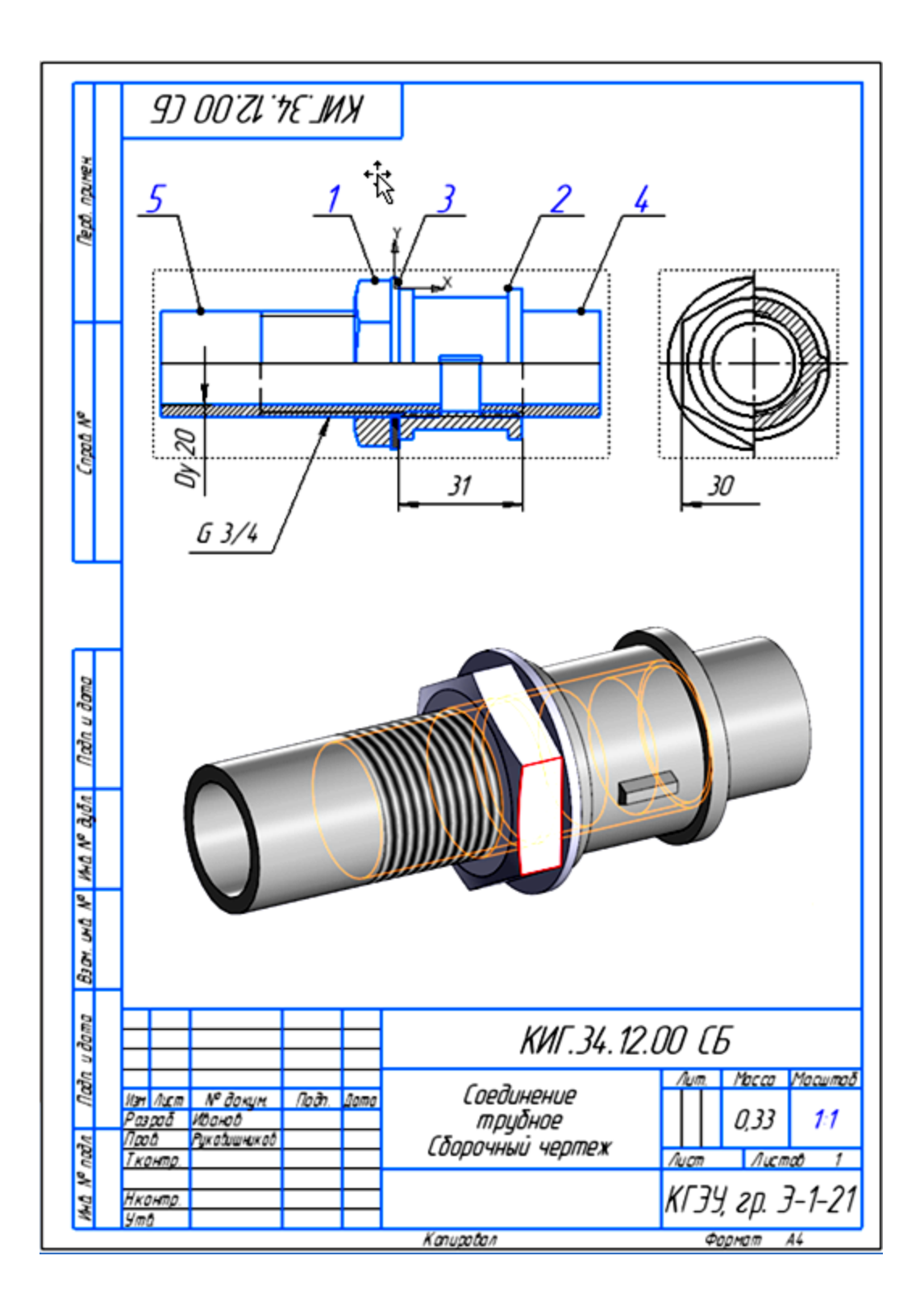

Рис. 30. Завершение создания чертежа

### **Приложения**

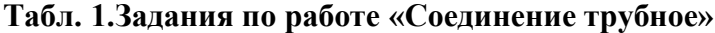

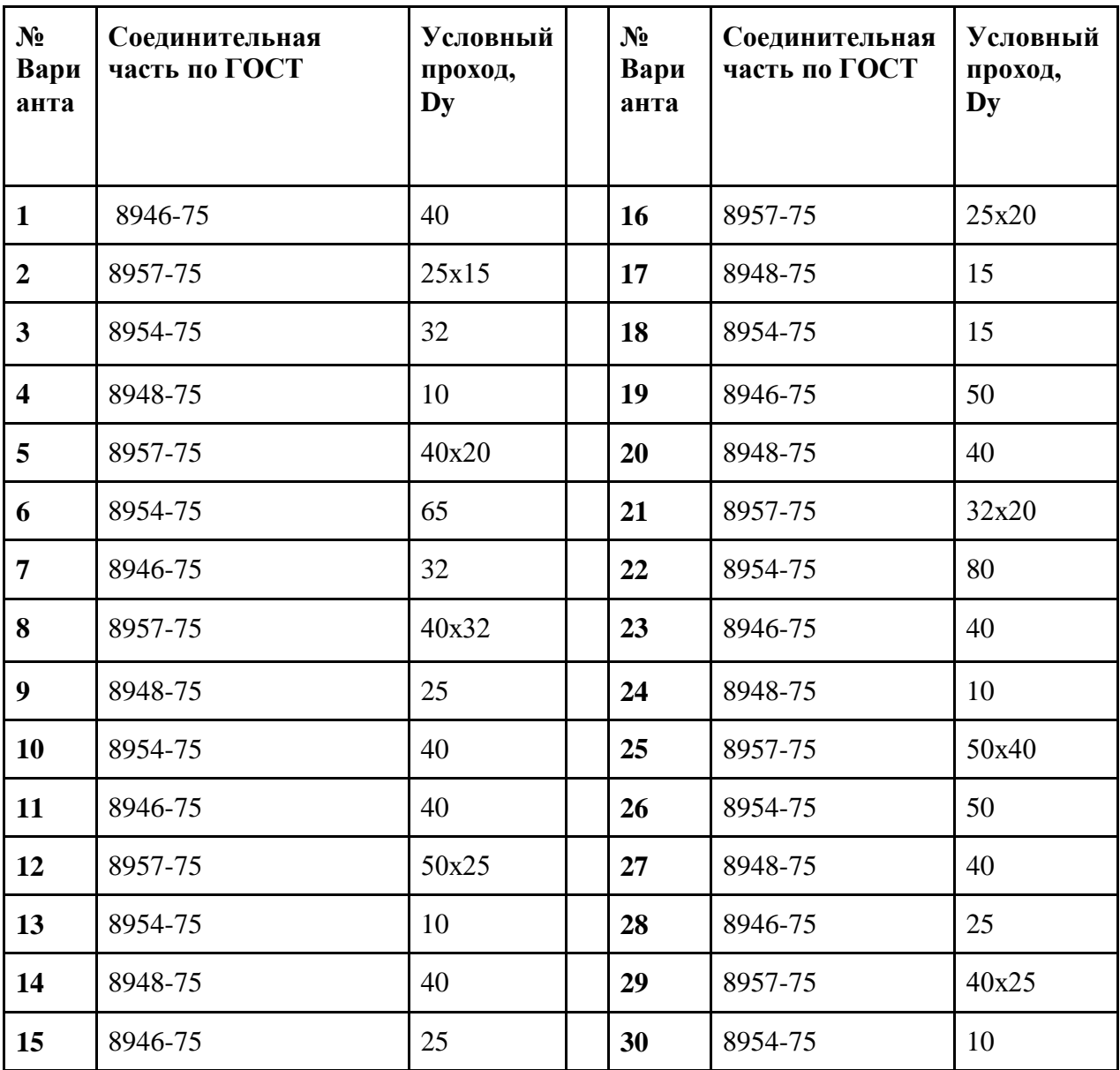

#### **Табл. 2. Параметры контргаек и значения длин резьбы, выполняемых на трубах (ГОСТ 8961-75 и ГОСТ 8944-75)**

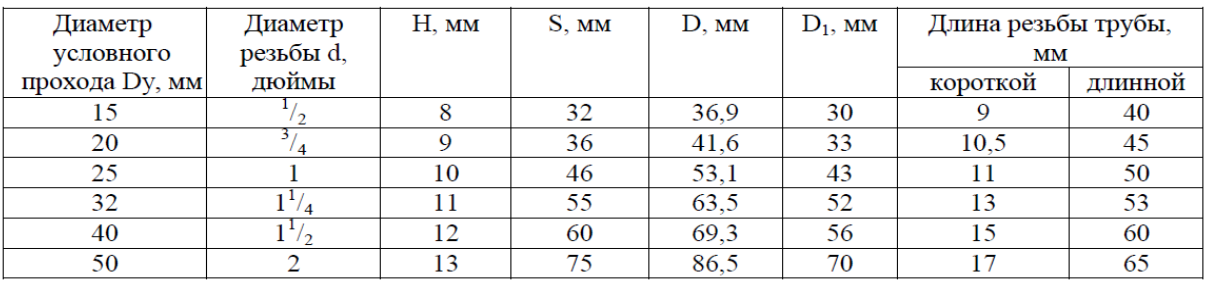